UNIVERSIDADE FEDERAL DE MINAS GERAIS INSTITUTO DE CIÊNCIAS EXATAS DEPARTAMENTO DE CIÊNCIA DA COMPUTAÇÃO

## **UM ANALISADOR SINTÁTICO PARA LOCALIZAÇÃO DE TEXTOS EM SÍTIOS WEB**

# RELATÓRIO DE PROJETO ORIENTADO EM COMPUTAÇÃO I

Lorena Coelho Vivian Orientadora: Mariza Andrade da Silva Bigonha

*18 DE JUNHO DE 2001*

### **1 - INTRODUÇÃO**

Atualmente a Internet é um meio global de comunicação e busca de informações. A Internacionalização de sites se torna uma necessidade básica para a transmissão do conteúdo de um sítio para outras comunidades que não utilizam-se da língua padrão do mesmo.

O objetivo de qualquer companhia que usa a Web como um veículo para vendas é alcançar todos os clientes em potencial globalmente. Este objetivo não pode ser atingido se muitos dos clientes não recebem uma língua que eles entendam. Além disso, mostrar respeito cultural distingüe uma companhia das outras.

 Mas traduzir um sítio pode se tornar muito difícil quando se tem uma infinidade de arquivos a serem traduzidos. Arquivos .asp ou .jsp contém codificação interna em diversas linguagens de programação diferentes e precisam ser totalmente analizados até que se identifique o texto que deverá ser traduzido propriamente. Neste projeto serão analisados apenas os arquivos ASP(Active Server Pages).

 Uma ferramenta para a localização e extração desses textos é de muita utilidade, principalmente se tratando de um sítio contendo dezenas, centenas ou até milhares de arquivos.

 Uma pesquisa intensa na Web foi feita e nada foi encontrado sobre alguma implementação já feita nesse sentido que esteja disponível à comunidade.

### **2 – REVISÃO**

JavaScript é uma linguagem de script projetada pelo Nestcape Communications para programação de páginas Web. É similar em sintaxe ao Java. O código de JavaScript é embutido em arquivos HTML e é interpretado pelo navegador do cliente. Com ele é possível uma maior interação para as páginas web.

 Visual Basic Scripting or VBScript é um subconjunto do Microsoft Visual Basic. A edição em script é usada em documentos HTML e pode ser executada no cliente(navegador) usando *tags* de *script* padrão, ou no servidor usando um tipo especial de documento HTML chamado Active Server Page (ASP).

 Ambos VBScript e JavaScript podem ser usados em documentos HTML e ASP.

Códigos script entre os delimitadores <!-- e --> só são executados se o navegador reconhecer scripts, caso contrário eles são considerados comentário.

### *2.1 JavaScript*

 JavaScript é uma linguagem de programação simples que pode ser escrita diretamente dentro de documentos HTML para permitir o crescimento da interatividade com o usuário. Usando JavaScript é possível personalisar documentos HTML na hora, validar data e hora no lado do cliente e executar outras computações no lado do cliente.Por exemplo, JavaScript pode ser usado para criar calculadoras online ou mostras a data e hora atual.

A sintaxe de JavaScript é descrita a seguir.

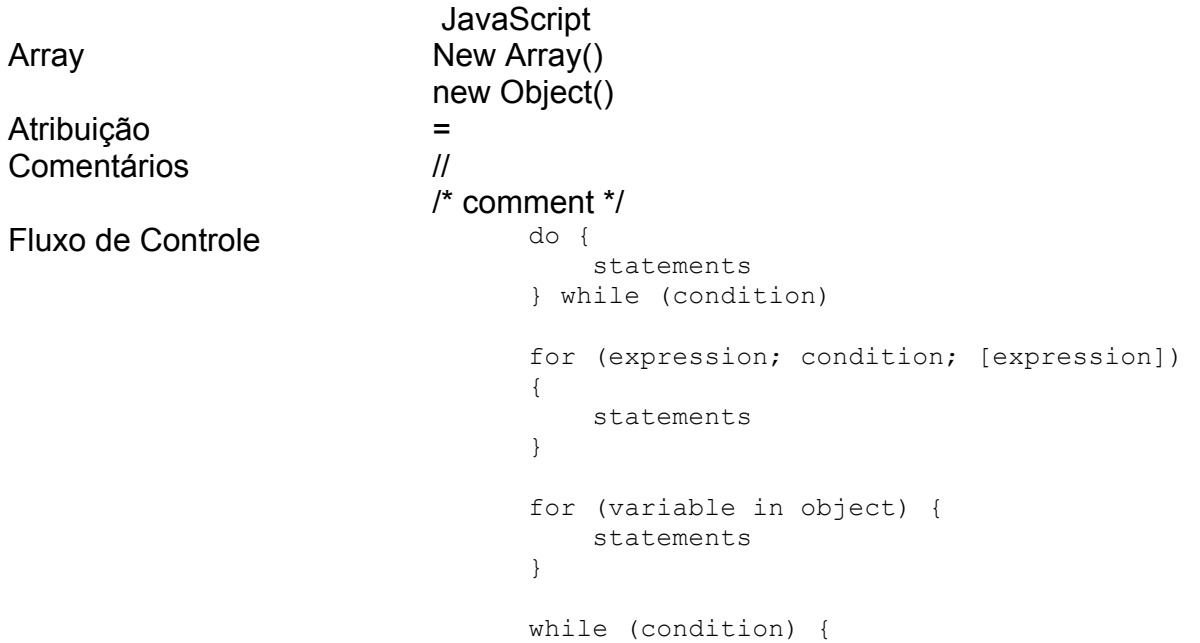

```
 statements
                                 }
                                 if (condition) {
                                     statements1
                                 }
                                 else {
                                    statements2
                                 }
                                 switch (expression){
                                     case label : 
                                         statement;
                                         break;
                                     case label : 
                                         statement;
                                        break;
                                      ...
                                      default : statement;
                                 }
Captura de Erro Window.onError = handler-func
                          window.onError(message,url,line)
Literais NaN
                          null
                          true, false
                          User Defined Literals(e.g., 123.456, "test")
Operadores Arithmetic +, ++, -, --, *, / %
                          String + +Logical && || !
                           Bitwise & ^{\wedge} | ~ << >> >>>
                          Assignment = += - = * = / = \% = 8 = - = | = << = >>= >> = >Comparison == |= > >= < <=
                           Special ?: , delete new this typeof void
Opções N/A
Declaração de 
Procedimentos
                          Function function-name(arg1, arg2, ... argN)
Chamada de Procedimentos Function function-name(arg1, arg2, ... argN) { 
                           statements; } 
Saída de Procedimentos
Parametros para 
Procedimentos
Variáveis locais Var variable-name
Variáveis Globais Var variable-name
```
#### *2.2 VBScript*

VBScript é um subconjunto da linguagem Visual Basic, porém bem menor e

mais simples. Apesar de com JavaScript ser possível fazer tudo que é possível com VBScritpt e ainda mais, VBScript é muito usado por ser muito mais simples que JavaScript.

A sintaxe de VBScript é descrita a seguir.

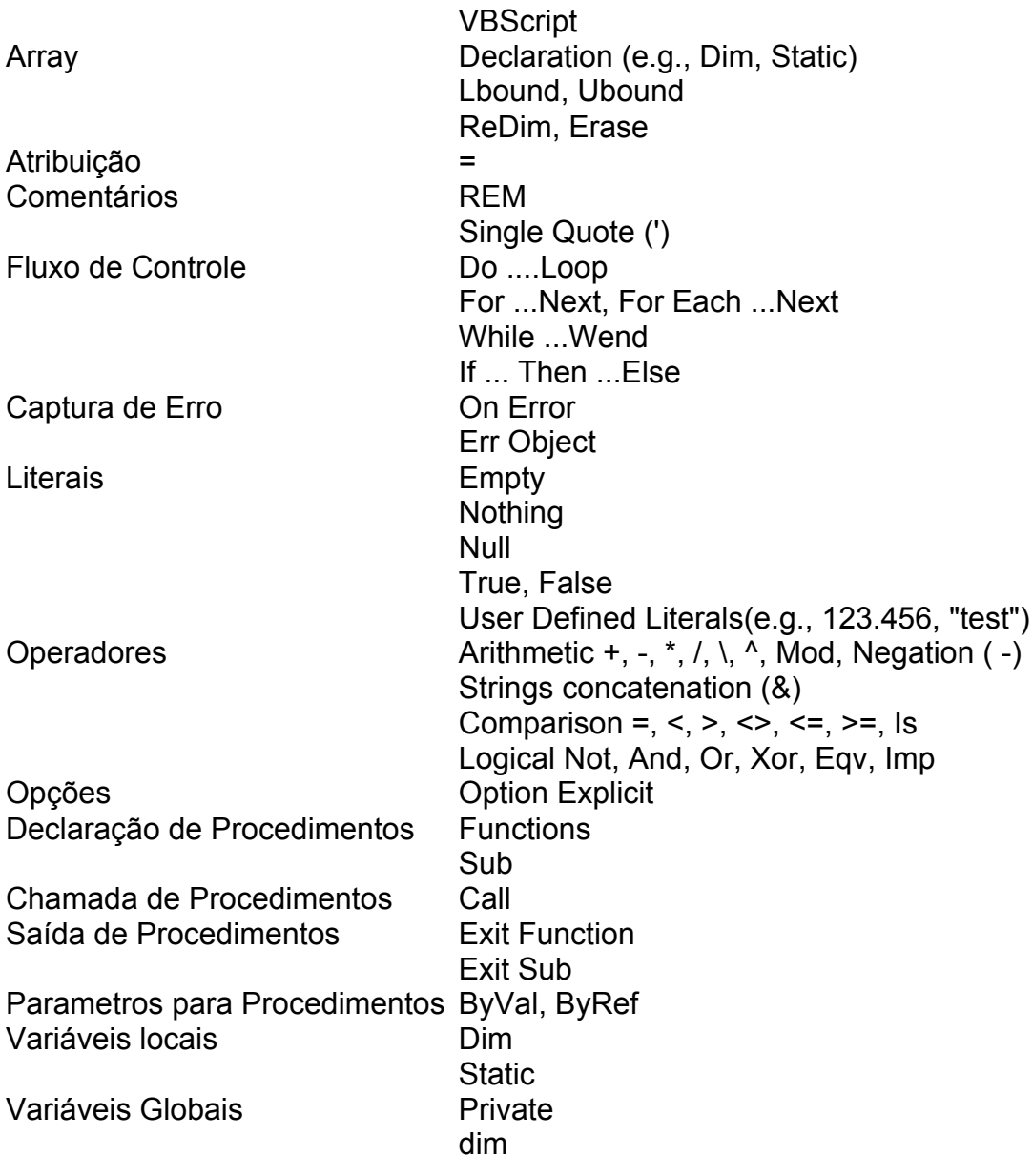

Arrays fixos:

Um array de uma dimensão é uma maneira de agrupar itens de modo que pode-se acessar cada item através de seu índice:

Ex. : Dim MyButton(4)

De modo que este array possui 5 elementos.

Arrays dinâmicos:

Em arrays dinâmicos, o índice ainda não é conhecido. Portanto o array é declarado sem um número fixo de itens, e então é redimensionado quanto seu tamanho é conhecido.

Ex.: Dim MyButtons() NumberOfButtons = InputBox("How many Buttons") ReDim MyButtons(NumberOfButtons)

### *2.3 ASP*

ASP ou Active Server Pages é uma tecnologia que funciona no lado do servidor, ou seja, pode ser executado em qualquer navegador web, porque todo o seu trabalho é feito no servidor web.

Essencialmente páginas ASP são apenas documentos HTML normais com scritps embutidos neles. Esses scripts podem ser escritos em VBScripts, JavaScript ou qualquer linguagem compatível com ActiveScript.

O começo de de um script é indicado com o símbolo  $\langle % \rangle$ , e o fim do script com um %>. Por exemplo:

```
< for a = 1 to 5 >\epsilon <font size= \epsilon% = a %> > Hello World \epsilon/font> <br/> <br/> <br/>
<% next %>
```
Será executado pelo servidor antes da página ser enviada para o navegador. O código em <%...%> é executado e resulta no seguinte código html:

```
<font size= 1 > Hello World </font> <br>
<font size= 2 > Hello World </font> <br>
<font size= 3 > Hello World </font> <br>
<font size= 4 > Hello World </font> <br>
<font size= 5 > Hello World </font> <br>
```
A vantagem real de se usar ASP é a abilidade de se usar banco de dados ODBC com as páginas web.

### **Objetos ASP básicos**

Usando VBScript, tem-se acesso a todos os objetos VB script padrão, qualquer DLL ActiveX que pode ser feita no VB5 - e os objetos ASP padrão. A seguir estão listados os objetos ASP básicos:

### **Application:**

 Permite que você compartilhe informações por todo seu aplicativo, utilizando variáveis globais.

Ex.: Applicatio("strConnection") = strConn Neste caso a váriavel "strConnection" pode ser acessada por todos os arquivos num mesmo domínio.

### **Request:**

Nos permite retornar dados do browser.

Exemplos:

request.querystring("key")

- Permite que se interrogue a linha de comando da.

reques.form("inputname")

- Para retornar informação de um formulário.

request.cookies("key")("data")="string"

- Para retornar cookies (dados armazenados na máquina do cliente).

Collections: Cookies, Form, QueryString, ServerVariable.

#### **Response:**

Retorna dados da aplicação para o cliente. Permite que se escreva no arquivo **HTML** 

Exemplos (Similares aos do Request) :

Response.write "string"

- para escrever "string" no arquivo HTML resultante.

response.cookies("adv")("data")="string".

- Para escrever um cookie.

### **Server:**

A objeto server possui métodos e propriedades para acessar recuros do servidor.

Ex.: set conn=Server.CreateObject("ADODB.Connection")

#### **Session**

Semelhante ao componente "Application".

### **Abrindo um banco de dados**

Primeiramente é criado um banco de dados no Microsoft Access, ou qualquer banco de dados que provê um driver ODBC. Entao no Painel de Controle adiciona-se um outro arquivo de sistema criando-se um nome para referenciar o banco de dados criado no Access. O nome que foi dado ao banco de dados é usado para encontrá-lo quando um fonte ODBC é aberto como mostrado a seguir.

```
Set Conn = Server.CreateObject("ADODB.Connection")
Conn.Open "string de conexao contendo também o nome dado ao banco de dados"
```
Então é necessárioN se estabelecer uma conexão como bando de dados, como por exemplo usando-se uma consulta SQL para retornar dados.O próximo exemplo constrói um conjunto de registros contendo os registros retornados do banco de dados referidos na consulta SQL:

set RS = Conn.Execute("SELECT \* FROM [table] WHERE [field]=1")

Este conjunto de registros gerado pode ser navegado, e entao é possível escrevê-los na página web como no exemplo que se segue:

```
If not RS.eof then
        RS.movefirst
        D^{\circ}Response.write "Algum dado " & RS("Field")
                Rs.movenext
        Loop until RS.eof
```
No código abaixo, os dados que serão mostrados ná página são preparados e depois formatados usando comandos HTML.

```
<HTML>
<HEAD>
<TITLE> Exemplo </TITLE>
<SCRIPT LANGUAGE="VBScript">
< ! --Dim MyString, SpaceCount, Length, Position
MyString = "Esta é uma string de teste"
SpaceCount = 0Length = Len(MyString)
For Position = 1 to Length
If Mid(MyString, Position, 1) = Chr(32) Then
 SpaceCount = SpaceCount + 1End If
Next 
MsgBox SpaceCount
'SpaceCount seria igual a 4
--&></SCRIPT>
</HEAD></BODY>
</HTML>
```
### **3 – DESCRIÇÃO DO PROBLEMA E OBJETIVOS**

Este projeto tem o objetivo de implementar uma ferramenta que possibilite um auxílio para a tradução de grandes sítios.

E por que não usar máquinas de tradução já existentes na Web?

Máquinas para traduzir idiomas instantaneamente tem sido prevista há cerca

de cinqüenta anos, e ainda a necessidade por traduções feitas por seres humanos é muito grande. Nada pode substituir um trabalho preciso que um tradutor humano produz.

Confiar em um computador para uma tradução precisa pode ter resultados desastrosos.

Seguem alguns exemplos:

1) O famoso slogan da Coca-Cola "Coca adiciona vida" é traduzido em chinês como "Coca traz seus ancetrais de volta à vida".

2) "Serviços sociais" é freqüentemente traduzido como "Limpeza de sanitários".

Ou seja, a tradução deve ser feita por pessoas e não por tradutores eletrônicos. Porém encontrar o texto a ser traduzido em meio a códigos em ASP é uma tarefa difícil, desde que arquivos em ASP podem conter códigos de diversas linguagens de programação diferentes. Essa tarefa pode se tornar muito monótona e propensa a erros.

O Analisador sintático neste caso tem a função de percorrer o arquivo fonte em busca do texto que será exibido na página final. Cada pedaço de texto encontrado é extraído e substituído por uma chamada de função que posteriormente irá recolocar o texto já traduzido no mesmo local.

### **COMPLEXIDADE**

A complexidade dessa ferramenta consiste no contexto da estrutura interna de um arquivo ASP, que pode possuir vários componentes e códigos em diversas linguagens como HTML, JavaScript, VBScript e qualquer outra compatível com ActiveScript. Estes códigos são separados por identificadores que determinam também qual é a linguagem utilizada.

A busca de textos que serão exibidos na página Web deve ser então muito cautelosa, analizando cada caracter do arquivo que possa ser um separador/identificador. A implementação de um parser específico para o retorno de "tokens" é necessária, pois será um trabalho de compilação léxica e sintática. Todo o contexto da frase deve ser analisado para se indentificar um texto que deve ser exibido na tela final.

### **4 - SOLUÇÕES PROPOSTAS**

Uma solução para o problema é definir todas as funções que manipulam strings de forma a especificar quais situações em que a string em questão é um texto a ser traduzido ou não.

Divide-se então essas funções em dois grupos, situações em que a string deve ser extraída e situações em que ao encontrarmos uma aspas, o texto em seguida deve ser ignorado até encontrar uma situação em que a string deve ser extraída.

4.1 Palavras-chave que denotam uma string a ser traduzida:

4.1.1 JavaScript

### **Expressões:**

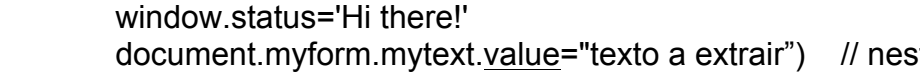

te caso value aparece como propriedade de objetos

 alert('texto a extrair') confirm("..."); prompt('texto a extrair', ' '); document.write("…")

### 4.1.2 VBScript

### **Expressões:**

 confirm("texto a extrair") document.write("…") StaticNames(0) = "texto a extrair"

 Obs.: Ou qualquer variável que tenha sido declarada normalmente com o comando "Dim" e receber alguma string.

4.1.3 HTML

Qualquer coisa que estiver entre tags HTML, ou seja, entre os símbolos  $> e <$ , desd que estes não estejam dentro de um script ou não sejam caracteres de escape.

 $Ex.:$  value="Cancelar" em <input type=button name = "cmdCancel" value="Cancelar"> // neste caso *value* aparece dentro de uma *tag* html, como propriedade de um componente

4.1.4 ASP

Todas as varíaves às quais são atribuídas string de texto.

 Ex.: Application ("var1") = "string1" Session ("var2") = "string2"

Obs.: Nestes dois exemplos as variáveis a serem traduzidas são string1 e string2, pois Application("var1") e Session("var2") funcionam como variáveis comuns.

4.2 Palavras-chave e situações onde uma string não deve ser traduzida:

4.2.1 JavaScript

### **Funções e propriedades:**

```
language="JavaScript"
document.bgColor='yellow'
onMouseout=" "
onMouseover=" "
window.location='http..'
top.location="http://someplace.com"; 
setTimeout('getgoing()',)
window.open('url to open','window name','attribute1,attribute2') 
style="..."
eval(imgName + "off.src"); 
version="n2"; 
mytool.split("/");
```
### **Situações**

1) O método onClick define operações que irão ocorrer a um clique do mouse. Deve-se ignorar o que vêm após as aspas até que se encontre uma expressão onde deve-se extrair string texto:

- Ex.: onClick="window.status='You clicked the button!'; return true" onClick="history.back()" onClick="parent.right\_frame.document.form1.text1.value='Me!""
- 2) O método onMouseOver é um caso semelhante ao de onClick :

Ex. : onMouseover="alert('Hey! Dont click on this link!')"> // neste exemplo, após as aspas encontra-se a função "alert", onde tudo que vier depois de (" deve ser extraído

3) Expressões booleanas de comparação:

Ex. :if (browserName=="Netscape")

- 4) Índices de *arrays* dinâmicos:
- Ex. : my\_cars["cool"]=

4.2.2 VBScript

### **Funções de manipulação de string:**

Left(), Mid(), Right(), Instr(), Replace(), Split(), UCase(), LCase(), Len() and Trim().

### **Situações:**

1) Variáveis contendo consultas SQL:

sql = "SELECT " & \_ "UPDATE " & \_ "INSERT " & \_ 'INCLUDE " & \_

```
sql = "SELECT
      "UPDATE
      "INSERT
      'INCLUDE
```
obs.: Em VBScript como em Visual Basic, quando uma string começa em uma linha e termina em outra, os símbolos '"& \_ ' devem ser incluídos ao final da linha de cima para concatenação das linhas.

4.2.3 HTML

### **Expressões de atribuição:**

```
<form method="post" action="formProcessingScript"> 
// outras propriedades de formulário: 
   name, id, size e value(positiva), class e Maxlenght como descrito abaixo
<IMG SRC="scare.jpg" border="0">
<AREA SHAPE="RECT"
<IMG SRC="eximap1.gif" width="200" height="40" border="0" alt="imagemap" 
USEMAP="#mymap">
<HREF="jmouse.htm"
<input type="button" name="button6">
<BODY text="lime"> 
<BODY onLoad="...">'
```
#### **Situações:**

1) A propriedade *src* define que a string entre aspas é uma referência

Ex.: pic1.src="http://someplace.com/image1.gif"

2) Quando for uma tag começando com "OPTION SELECTED", ocorre uma exceção no caso de *value:*

Ex.: <OPTION SELECTED value="jex6.htm">

4.2.4 ASP

Expressões:

Request.form("txtUserID")

Server.ScriptTimeout Server. CreateObject Server. HTMLEncode Server. URLEnconde Server. Execute Response.Clear Response.End Response.Flush Response.Redirect Application ("var1") = "string1" Session ("var2") = "string2" // var 1 e var2 não devem ser traduzidas, apenas string1 e string2

CreateParameter("…", …) Case " "

### **Situações:**

1) String de conexão para o banco de dados:

StrConn = "Provider=SQLOLEDB;UserID=sa;Password=;Data Source=(local);Initial Catalog=Asp101"

Exemplos de utilização dessa string de conexão:

- Conn.Open strConn

- cn.Open "Data Source=(local);Initial Catalog=Asp101" & \_ "Provider= SQLOLEDB;UserID=sa;Password= ;"

Obs.: Ela sempre vírá após o método Open. As variáveis "Conn" e "cn" do exemplo foram definidas da forma: set cn = Server.CreatObject("ADODB.Connection")

 Esse casos, assim como string de consulta SQL, podem ou não serem analisados.Caso essas strings texto sejam extraídas por engano, a pessoa que for traduzí-las saberá que elas nao são textos que precisem de tradução, portanto incluí-las na análise ainda é apenas uma possibilidade.

### 2) Expressões booleanas

<% If a="some value" Then %> // entre comando If THEN ELSE , while, for, etc.

3) Importação de arquivos no código

<!--#include file="include1.asp"-->

- 4) Strings utilizadas em propriedades de objetos
- Ex.: rs.fields("user\_id").value
- 5) Variáveis nao definidas com Dim ou que instanciem objetos:

 Set cmd = Server.CreateObject("ADODB.Command") set rs = Server.CreateObject("ADODB.RecordSet")

### **5 - CRONOGRAMA**

#### **ATIVIDADES**

- Estudo das especificações de como os códigos de outras linguagens são separados do resto do código do arquivo ASP e de como estes manipulam textos a serem exibidos na tela final;
- Estudo de geradores de parser como o Lex ou o Yacc;
- Implementação inicial da aplicação;
- Confecção do Relatório Final.

Baseados nessas atividades, foi criado o seguinte cronograma:

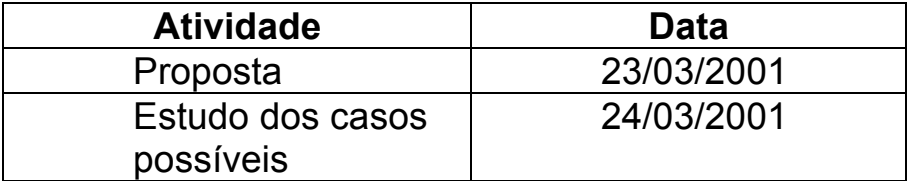

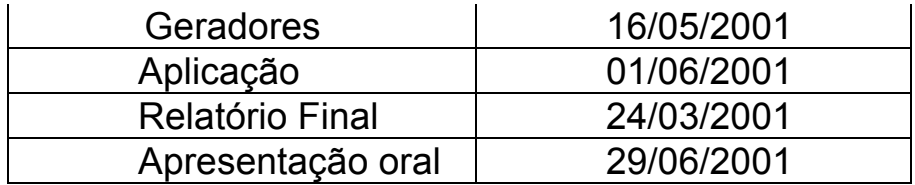

### **6 – TRALHOS FUTUROS**

Nesta fase foram feitas pesquisas nos temas a serem trabalhados, como a sintaxe das linguagens script, HTML e de ASP.

A implementação de procura de textos entre tags HTML já foi feita. Esta parece ser trivial, mas ao analisarmos que os delimitadores de tag < e > podem aparecer dentro de códigos de scripts, percebe-se que esta não é tão simples.

A implementação final será feita em Projeto Orientado II.

### **7 - CONCLUSÃO**

### **8 - REFERÊNCIAS**

- 1. Izar Solutions Web site http://www.izar.com
- 2. Internationalization www.w3c.com
- 3. Intela Servicesis http://www.intela.com
- 4. Introduction to Visual Basic Scription (VBScrpit) http://tech.irt.org/articles/js117
- 5. http://www.advantage.co.nz/ur/aspquiz.htm
- 6. Tutoriais http://www.astentech.com/tutorials